© 2022 Broken Sheep LLC. All rights reserved.

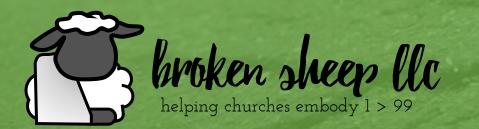

Improving Your Church's Web Presence Eric Seiberling

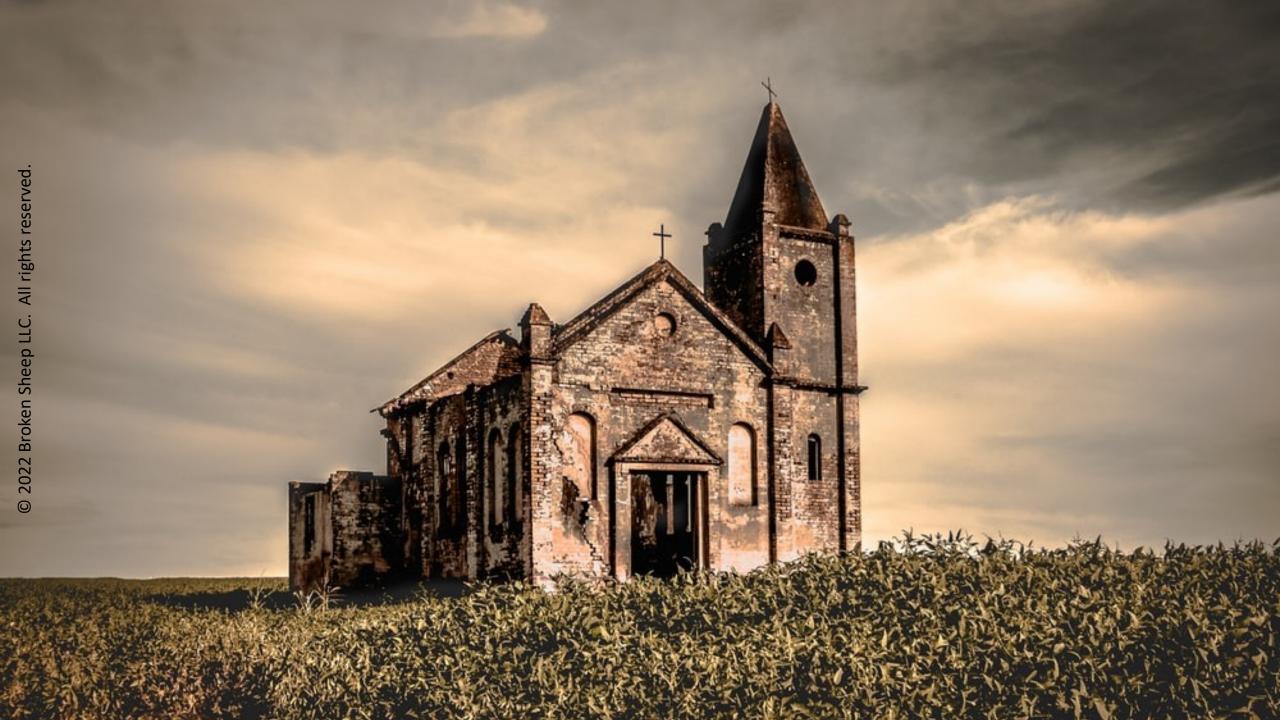

## Which Church Would You attend?

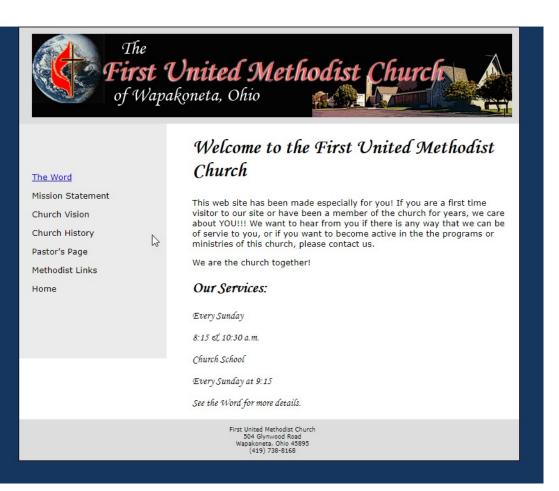

www.bright.net/~fumc/

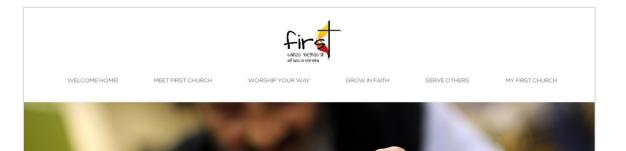

### Be Part of Something BIG!

### No matter where you are in life, you are welcome here.

Visiting a church for the first time can be a little scary. People tend to worry about what to wear, what to say and even when to stand or sit down. Don't worry. We are a friendly bunch that is just happy to meet you!

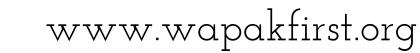

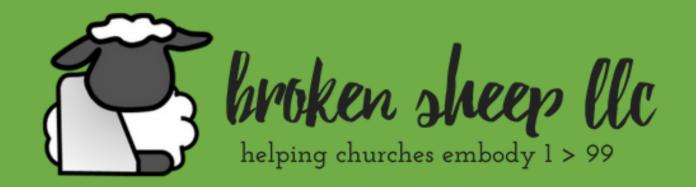

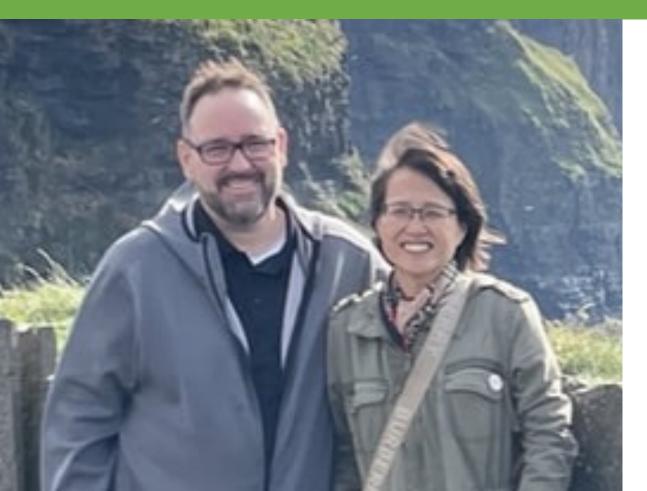

Kim's a successful pastor for 23 years. Eric is a Fortune 500 marketing exec.

Together, we combine the best of the secular corporate world and church practice to deliver the newest skills and trends with a sound theological understanding to create positive change.

© 2022 Broken Sheep LLC. All rights reserved.

# How do we get found?

## How No People Find A New Church? (circa 19702)

### CHURCH LISTINGS

The Friday church listing is offered to churches who wish to advertise their weekly worship services & religious activities. Copy must be turned in to the Advertising Dept. by Wednesday noon for the Friday publication.

#### HAIKU/PAIA 💎

Huelo Door of Faith Church – 11 Door of Faith Road, Huelo. Schedule of Services: Sunday – Sunday School for all ages, 9:30 a.m. Morning Service, 10:30 a.m.Evening Service, 6 p.m. Tuesday – Bible Study, 7 p.m. Friday – Youth Night for all ages, 7 p.m. For further information call the church office at 572-1214.

Paia Hawaiian Protestant Church – (United Church of Christ). Located at 246 Hana Hwy., (next to the Paia Community Center). Sunday Worship Service is at 11 a.m. Communion Sunday is done on the second Sunday of the month. Hymns are sung in Hawaiian. For further information please call 579-8900.

Paia Mantokuji Soto Mission – 253-C Hana Hwy. Zazen (meditation) sessions Taiko Classes for Keiki and Adult. Various Buddhist family services. Fujinkai (Women's Club) Activities. Buddhist Discussion/Study Group. For more information, call 579-8051. Email: mantokuji@hawaiiantel.net.

Paipala Bible Church - Come join us for worship

Kahului Union Church (United Church of Christ) – Our Mission Statement is... "We exist to Love God and his people by making and multiplying passionate followers of Jesus." Located at the corner of Kamehameha Ave. and Lono Ave. in Kahului. Two English Language Services. Traditional at 8:00 a.m. and Contemporary 10:30 a.m. Children and Teen's Sunday School at 9:15 a.m. Adult Sunday Classes at 9:15 a.m. Japanese Language Service at 10:30 a.m. Please come to worship and fellowship with us. Church Office hours: 8:00 a.m. to 4:00 p.m. Monday thru Friday. For more information you may call Pastor Ken Tanaka. Office 808-871-4422. www.kahuluiunion.org.

Ke Aha Vineyard Christian Fellowship – We are "The Gathering"; a come-as-you-are family of believers; a welcoming community desiring to live out the call and heart of Christ. We meet on Sunday evenings at 4:00 p.m. at 349 Hanakai St. in Kahului and would love to meet and get to know you! For more info visit keahavineyard.com or email Pastor Kaleo Waia'u at keahavineyard4kaleo@yahoo.com. Come join us!

King's Cathedral Maui – weekly service times on

Trinity Episcopal Church By-The-Sea (Kihei) – E Komo Mai - All are welcome. Sunday services 9:00 a.m. Bible Study/Morning Prayer, Wednesday 9:00 a.m. Church at 100 Kulanihakoi St., off the 800 block of S. Kihei Rd., between S. Kihei Rd. and Piilani Hwy. (Hwy. 31). Home of the historic David Malo church built in 1852, Holy Eucharist is celebrated in this beautiful, open-air sanctuary amid palms and gardens. First Sunday of month service is Hawaiian. Phone 808-879-0161. Website: www.trinitybts.org.

#### 

Baha'i Faith – Baha'u'llah, says "I have made death a messenger of joy to thee. Wherefore dost thou grieve?" We start new series September 3, Themes include: Understanding Death as a Transition to Eternal Life, Your Inner Reality etc. Every Sunday 9:30 am at the Baha'i Center, 3574 Kekahi PI., Makawao. All are welcome. FREE. Call 572-1111, 244-9392.

Makawao Hongwanji Buddhist Temple – 1074 Makawao Ave., P.O. Box 188, Makawao 96768. Study - Wednesday 6:00 pm Meal & Bible study Teenage & keiki meetings - Food pantry. We are followers of Jesus, different ages & nationalities spreading His Kingdom with Good News & Love www.mauicoc.com. Contact Stan Frank 244-5886.

- New Hope Maui Meeting at the IAO Theater, 68 N. Market Street in the heart of Wailuku. Sunday services begin at 9:30 a.m. We will be providing inspirational worship followed by bible teaching Child Care is provided. We also have several Midweek Ohana Bible Studies. For more information phone 269-0266. www.newhopemaui.org.
- St. Anthony Catholic Church 1627 Mill St. Wailuku. Fr. Roland Bunda, S.M., Pastor; Church Center Mass Schedule: Saturdays 5 p.m., anc Confessions are heard at 4 p.m. Sunday 7 a.m., § a.m. and 5 p.m. Saint Damien Chapel Mass Schedule: Mon.-Fri.: 6:30 a.m. Saturday 7 a.m. For further information on the mass schedule, call anytime 244-4149. Visitors and newcomers are always welcome.

Unity Church of Maui is a positive, practical, pro

## How No People Find A New Church? (circa 19902)

| The Real Yellow Pages®                                                                                                    | CHURCHES                                                                                                    | -OTHER CHRISTIAN                                                                                                    | 33 C                                                                                                    |
|----------------------------------------------------------------------------------------------------|----------------------------------------------------------------------------------------------------|----------------------------------------------------------------------------------------------------|----------------------------------------------------------------------------------------------------|
| Garden Grove Korean Baptist Church<br>8421 Orangewood Av Garden Grove                                                                                                   | Churches-Church Of Christ<br>Church Of Christ<br>301 Huntington Huntington Beach                                                                                                    | Our Redeemer Lutheran Chur<br>Oft 12301 Magnolia Garden Grove<br>Pre-School 12301 Magnolia Garden Grove<br>Reformation Lutheran Church<br>15750 Magnolia St Westminster<br>St Luke's Lutheran Church & S<br>Westminster<br>13552 Goldnwest Westminster<br>St Peter Evangelical Lutheran<br>Ana 1510 N Parton Santa Ana<br>Vietnamese Lutheran Church<br>13082 Bowen Garden Grove<br>Westminster Lutheran Church<br>13841 Milton Av Westminster | 714 539-9541<br>714 539-6643<br>714 893-5183<br>School Of<br>714 893-8074<br>Church-Santa<br>714 542-6781 |
| School714 973-2056Churches-CatholicBlessed Sacrament Catholic ChurchAthletic Center714 893-7882Church Office714 892-4489Extension Program714 897-1217School714 893-7701 | Church Of Jesus Christ Of Latter-Day Saints<br>Bishop's Store House 17350 Mount Herrmann Fountain Valley<br>714 751-2852<br>Employment Center 17350 Mount Herrmann Fountain Valley<br>714 754-1501<br>STh Ward 9801 Newport BI S A | Community United Methodist<br>Huntington Beach<br>6652 Heil Av Huntington Beach<br>El Getsemani United Methodi<br>701 S Parton<br>First United Methodist Church<br>Beach<br>2721 Delaware Huntington Beach<br>FV Methodist Church                                                                                                    | 714 842-4461<br>st Church<br>714 547-1354<br>n Of Huntington<br>714 536-3537                              |

## How No People Find A New Church? (since 2000)

|          |                                  |                  |   | ie » | nail In |
|----------|----------------------------------|------------------|---|------|---------|
|          |                                  | ogle             | 2 |      |         |
|          | o noar wayana, ma                |                  |   | J    |         |
| ⊂ church | near wayland ma<br>Google Search | I'm Feeling Luck | у | Ŷ    |         |
|          |                                  |                  |   |      |         |
|          |                                  |                  |   |      |         |
|          | w Search works                   |                  |   |      |         |

| Apps 🧑 0-GEC | Marketing D 🔛 Laying the foundati                                                                                                    | 5 Disruptive Church                  | 37 Church Statistics         | Millennials: The Me.                                                                                                    | » | Other bookr | narks |
|--------------|----------------------------------------------------------------------------------------------------|--------------------------------------|------------------------------|----------------------------------------------------------------------------------------------------|---|-------------|-------|
| Google       | churches near wayland, ma                                                                                                    |                                      |                              | <b>e e</b>                                                                                                    |   |             | ::    |
|              | 🔍 All 🔀 Maps 🖾 Images                                                                                                    | 🗉 News 🛷 Shoppin                     | g : More Se                  | ttings Tools                                                                                                    |   |             |       |
|              | About 2,440,000 results (0.65 second                                                                                                    | nds)                                 |                              |                                                                                                    |   |             |       |
|              |                                                                                                    | Trinitarian<br>Congregational Church | 20 • Weston (2)              |                                                                                                    |   |             |       |
|              |                                                                                                    | 126                                  |                              |                                                                                                    |   |             |       |
|              |                                                                                                    |                                      |                              |                                                                                                    |   |             |       |
|              |                                                                                                    | Celebra                              | tion                         |                                                                                                    |   |             |       |
|              |                                                                                                    | © Celebra<br>Internat<br>COCHIQUATE  | tion<br>Ional Church         | TE<br>Map data ©2019                                                                                                    |   |             |       |
|              | Rating * Hours *                                                                                                    | 27 Internat                          |                              | 1                                                                                                    |   |             |       |
|              | Trinitarian Congregation                                                                                                    | COCHINATE                            | ional Church                 | 1                                                                                                    |   |             |       |
|              |                                                                                                    | COCHINATE                            |                              | 1                                                                                                    |   |             |       |
|              | Trinitarian Congregationa<br>4.5 ***** (4) • Church<br>53 Cochituate Rd • (508) 358-7717<br>Open • Closes 2PM<br>First Parish In Wayland                                                                                                    | al Church                            | ional Church                 | (B)<br>Map data ©2019                                                                                                    |   |             |       |
|              | Trinitarian Congregationa<br>4.5★★★★★ (4) · Church<br>53 Cochituate Rd · (508) 358-7717<br>Open · Closes 2PM                                                                                                    | al Church                            | ional Church                 | (B)<br>Map data ©2019                                                                                                    |   |             |       |
|              | Trinitarian Congregationa           4.5 ★ ★ ★ ★ (4) · Church           53 Cochituate Rd · (508) 358-7717           Open · Closes 2PM           First Parish In Wayland           5.0 ★ ★ ★ ★ (2) · Unitarian Unive           225 Boston Post Rd · (508) 358-613 | al Church                            | ional Church<br>©<br>WEBSITE | (The second second seco |   |             |       |

# Rosess Your Google Landscape

- Open an <u>incognito browser</u>.
- Start by typing in "churches near [city] [state]" both in the Google search bar and in Google Maps.
  - Try it with and without a denomination "Methodist church near [city] [state]
  - Try it without the state (since some people forget it.
- Search on your church's name (with and without city)
- Brainstorm a list of terms that people not associated with your church may search on (both church related and not).

NOW...take note what page you are on and where you rank.

# #1 Claim your location

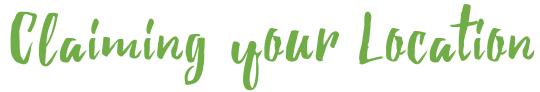

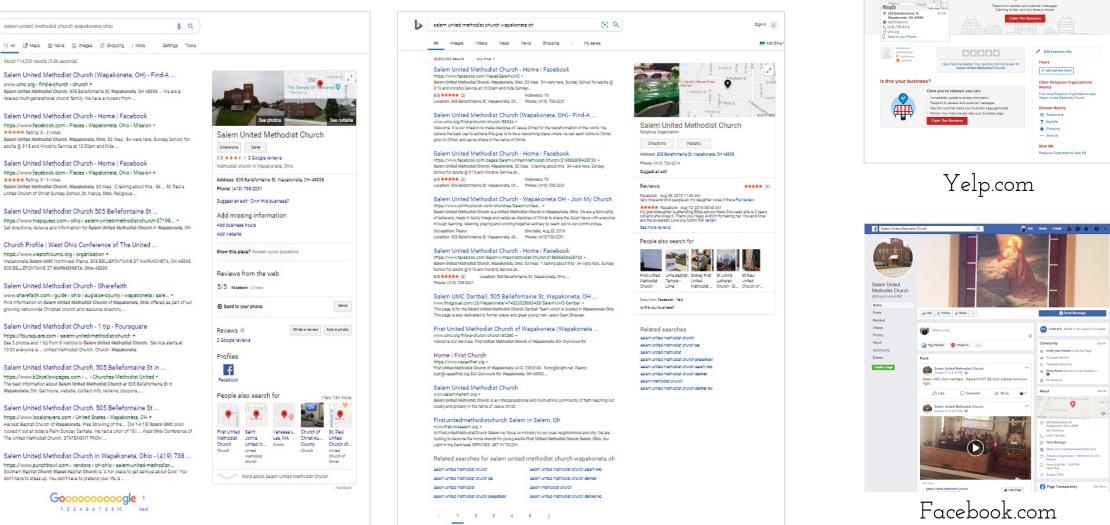

Bing.com

Find tacos, cheap dinner, Max's

Salem United Methodist

Church @ Unclaimed Religious Organizations Est o Of Prance O

👖 Restaurants 🗸 🚔 Home Services 🗸 🚔 Auto Services 🖌 More 🗸

Near Wapskoneta, OH 45885 Q. Log In Sign Up

🛨 Write a Review

Is this your business?

🖉 Write a Review 🛛 📅 For Businesse

And Photo Ct share # Save

0

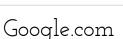

Google

reserved

rights

Ā

 $\mathcal{O}$ 

Ц

Q

Shee

Broken

 $\sim$ 

202

0

# Claiming your location on google

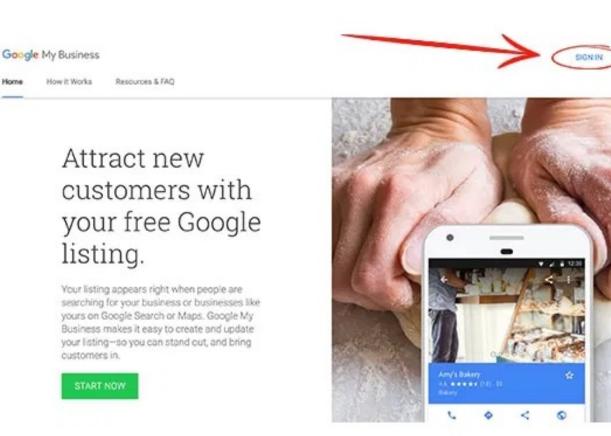

#### Computer

START NOW

#### 1. On your computer, go to Google My Business 💋

- 2. In the top-right corner, click Sign in.
- 3. Sign in to your Google Account, or create one. Then, click Next.
- · Sign up with your business email domain since this account will be for your chain. Enter the name of your business or chain. You can also select your chain from the suggestions that appear as you type (if applicable).

~

4. Enter your business' or chain's address. You may also be asked to position a marker on the location of your chain's branch on a map. If your business doesn't have a physical location but works in a service area, you can list the area instead. Then, click Next.

5. Choose if you want your business location to appear on Google Maps.

- · If you serve customers at your business address:
- a. Enter your business address.
- b. Click Next.

Note: If you also serve customers outside your business address, you'll have the option to list your service areas as well.

- · If you don't serve customers at your business address:
- a. Enter vour business address.

b. At the bottom, click I deliver goods and services to my customers > Next.

- c. List your service areas, then click Next.
- 6. Search for and select a business category. You can also choose a more specific category as appropriate. Then, click Next.
- 7. Enter a phone number or website URL for your chain, and click Finish. Note: You'll also have the option to create a free website based on your information. It's recommended that you provide the individual phone number or store page for each location, rather than a single centralized call center.
- 8. Select a verification option.
- · To verify later, click Verify later > Later. If you're not authorized to manage the Business Profile for the chain, find the person in your organization who's authorized and continue the process.

Note: If you see a page that says "This listing has already been claimed," click Request access. Then, follow the directions to claim your business. Learn more about how to request ownership.

Go to Google Help for the detailed walkthrough.

Home

How it Works

# Fill Out Your Listing Completely!!!

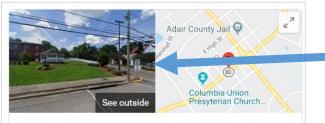

#### Columbia United Methodist Church

### Directions Save 4.7 ★★★★★ 3 Google reviews Methodist church in Columbia, Kentucky

Address: 202 Burkesville St, Columbia, KY 42728 Phone: (270) 384-2276

#### Suggest an edit

Add missing information Add business hours Add website

Know this place? Answer quick questions

Reviews from the web

4.7/5 Facebook · 20 votes

| 윈 Send to your phone |                | Send        |
|----------------------|----------------|-------------|
| Reviews @            | Write a review | Add a photo |

Add pictures of the building and the people (with appropriate care.)

Business Hours, Contact Info and website are Important!

Create Q&As for key questions visitors may have.

# How to add UEN's

|              |                                                              | New tab                   |              | Ctrl+T    |  |  |
|--------------|--------------------------------------------------------------|---------------------------|--------------|-----------|--|--|
| Apps 😡 0-GEO | ) Marketing D 🏢 Laying the foundati 🚳                        | New window                |              | Ctrl+N    |  |  |
| Google       | columbia united methodist church c                           | New incognito v           | vindow Ctrl+ | Shift+N   |  |  |
|              | Methodist Church in Columbia, KY. Disc                       | History                   |              |           |  |  |
|              |                                                              | Downloads                 |              | Ctrl+J    |  |  |
|              | Trinity United Methodist Chu<br>www.trinityumccolumbia.org • | Bookmarks                 |              |           |  |  |
|              |                                                              | Zoom                      | - 100% +     | 100       |  |  |
|              | Serving in Adair County, Kentucky by bu                      | Print                     |              | Ctrl+P    |  |  |
|              | located at 2418 Campbellsville Road (H                       | Cast                      |              |           |  |  |
|              | Skip Navigation · About Us · Sermons · I                     | Find                      |              | Ctrl+F    |  |  |
|              |                                                              | More tools                |              |           |  |  |
|              | Columbia United Methodist                                    | Edit                      | Cut Copy     | Paste     |  |  |
|              | https://www.yelp.com > Religious (                           | Settings                  |              |           |  |  |
|              | Columbia United Methodist Church in C                        | Help                      |              |           |  |  |
|              | way to find, Columbia, KY 42728. Dire                        |                           |              |           |  |  |
|              |                                                              | Exit                      |              |           |  |  |
|              | Columbia United Methodist                                    |                           |              |           |  |  |
|              | https://www.yellowpages.com > KY - coronance -               |                           |              |           |  |  |
|              | Search for other Methodist Churches on T                     | he Real Yellow Pa         | ages® Home · | KY · Colu |  |  |
|              | Columbia United Methodist Church. In my                      | book <sup>®</sup> : Commu | nity         |           |  |  |

Open an incognito window.

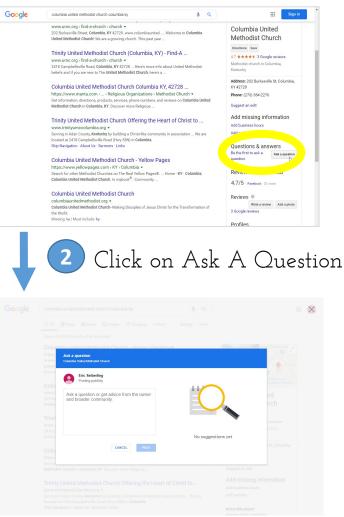

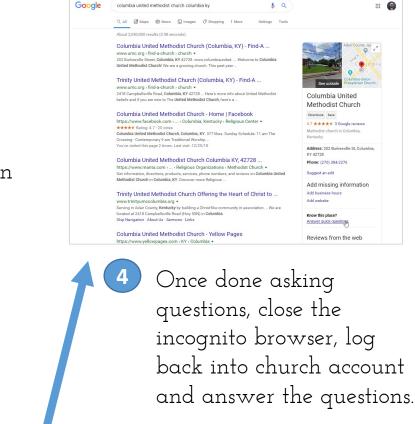

© 2022 Broken Sheep LLC. All rights

reserved

After logging in with an email not attached to your church, ask questions relevant to visitors.

Make sure to add reviews!

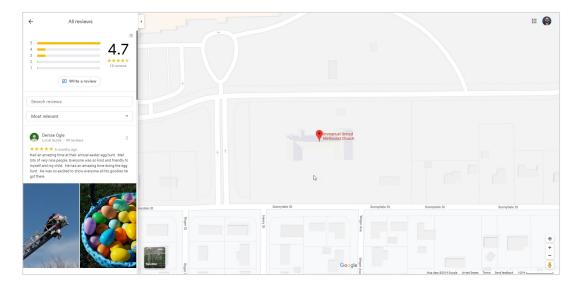

| Find tacos, cheap dinner, Max's Near Wapakoneta, OH 45995                                                                                                    | Q Log In Sign Up                                                                     | Sabo                                                                                                 | DH 45095                               | Q Log In Sign Up                                                                                                    | yelp Find Churches                                                                                                    | New CH 4585                                                                                                    | Q Log In Sign Up                                                                                                    |
|----------------------------------------------------------------------------------------------------|--------------------------------------------------------------------------------------|----------------------------------------------------------------------------------------------------|----------------------------------------|----------------------------------------------------------------------------------------------------|----------------------------------------------------------------------------------------------------|----------------------------------------------------------------------------------------------------|----------------------------------------------------------------------------------------------------|
| 🍴 Restaurants 🗸 🎢 Home Services 🖌 🚔 Auto Services 🗸 More 🗸                                                                                                    | 🖉 Write a Review 🛛 🚍 For Businesses                                                  | 11 Restaures V 12 Home Servers V 🙈 Auto Servers V                                                    | Non V                                  | / Write a Review 🗮 For Businesses                                                                                                    | Near Me > Religious Organizations > Church                                                                                                 |                                                                                                    | 🖉 Vitte a Review                                                                                                    |
| Immanuel United Methodist<br>Church © Unclaimed                                                                                                    | Review 🙆 Add Photo 📑 share 🕅 Save                                                    | Best Churches near OH, OH 45895           22 AI Filters         5         55         555         555 |                                        | Showing 1-10 of 1133                                                                                                    | Most Reviewed Churches Near                                                                                                    | Me                                                                                                    | See Al                                                                                                    |
| Churches Tell                                                                                                    |                                                                                      | 1. St Paul United Church of Christ<br>Religious Organizations                                        | (410) 738-2215                         | Mar Map     Debisesenth when map is moved     Debise     Debise     Debi | Grate Charel St. Institu                                                                                                    |                                                                                                    | The Church of Se. Buill H                                                                                                    |
| Exception 1     Exception 1     Exception 2     Exception 2     Exception | ustomer messages.                                                                    | 2. First United Methodist Church of<br>Wasakoneta<br>Churcha                                         | (419) 730-6168<br>604 Olymwood Rd      | And And And And And And And And And And                                                                                                    | Courses Courses                                                                                                    |                                                                                                    | The Charch of St. Paul   H., Hope<br>Churches, Religious Scrouts, Live Mater<br>29 Mourt Adam St. Canthridge, MA. St Desc<br>© Church<br>Churches<br>Churches<br>St Desc<br>Churches<br>Scrow                                                                                                    |
| Lime, OH 45007                                                                                                    |                                                                                      | S. Cherch of Christ of Auglalae<br>County<br>Religious Organizations                                 | (419) 730-5460<br>19297 Blank Piles    | 3                                                                                                    | Most Recent Reviews                                                                                                    |                                                                                                    |                                                                                                    |
| Send to your Phone                                                                                                    | Edit business info                                                                   | 4. Wapakoneta Baptist Church<br>Churches                                                             | (410) 730-6525<br>615 Ashland Ave      | Modern Christian Church - Exciting<br>Worship<br>CIII Pind a Locaton Near You in MA.6 M<br>-9 Mat Website                                                                                                    | Antioch Community Church                                                                                                    | St. Ignetius of Loyola<br>Charles<br>Charles<br>Inter 5, said "I its this sharsh. Twy hare<br>an ative serversity of yang adult and                                      | Grace Chapel Graces Graces Gra |
| Hey there trendsetter You could be the first review for<br>Immanual United Methodist Church.                                                                                                    | Hours                                                                                | 5. St Paul United Church of Christ<br>Christian 55 Otc<br>Churches                                   | (410) 758-2270<br>101 Perry St         | Inghrockanington.org +     Highrockanington.org +     Highrock Church - Serving Greater     Boston     Control of the serving Greater Boston. Join us     for worship and community Deveload Age.     Established In 1969.                                                                                                    | here a first lives had it's lives rescaled<br>and at how loady kloads Jile both ware<br>ground to as warely and Faster Drawn"<br>read more | adults, through I would like to see reare<br>involvement with graduate Bostern College<br>students (Fin a grad student, "read more                                       | for a measure. They go solid from any to be<br>inclusive and provide programs and life<br>community groups for all? mad more                                                                                                    |
| Is this your business?<br>Once you've claimed, you can:                                                                                                    | Other Churches Nearby<br>Find more Churches near Immanuel United<br>Methodist Church | 6. Salem United Methodist Church<br>Religious Organizations                                          | (410) 735-5214<br>409 Bellefortaine St | -) Val Vilcan                                                                                                    | Community of Faith Christian Fell<br>Cruches<br>Cruches<br>Marken F. said "have smethel druch<br>see for labor f. your, there is what com  | Our Lady Constorter of the Afflicte<br>Courter<br>Andrew 5 sold When my whit and I was<br>advan for sold When my whit and I was<br>advang to attended my replaced first. | Greek Orthodox Chanch Taxiarchae                                                                                                    |
| Immediately update business information     Respond to reviews and customer messages     Sea the customer leads your business gage generates     Monitor how many people view your business page                                                                                                    | Browse Nearby<br>H Restaurants<br>T Nightlife                                        | 7. St John Catholic Church<br>Churches                                                               | (410) 739-7581<br>Activity Hall        |                                                                                                    | Ind proc. One parish is predominantly proop<br>productions in project and manifest and<br>subage stadenis, "There are:" mail more          | camerulais commany hore. My while is not<br>Cability, food the motion from Paniar<br>Rine, James M. DiPort down is earth"<br>mail more                                   | Wonderful fan and Friendy people." read<br>mune                                                                                                    |
| Claim This Buckness                                                                                                    | <ul> <li>Shopping</li> <li>Show all</li> <li>Near Me</li> </ul>                      | 8. Churches<br>Religious Organizations                                                               | (419) 738-7382<br>209 Williams St      |                                                                                                    | Black Baptist Churches Near Me Hispanis I<br>Buddhist Temples Near Me Iglesia Co                                                           | splea Near Me Mormon Churches Nea<br>Swother Near Me Missiyus Near Me<br>Occa Near Me Religious Organization                                                             | Sunday Evening Church Services<br>Near Ma Near Me                                                                                                    |
|                                                                                                    | Churches Near Me<br>Small Baptist Churches Near Me                                   | 9. St Peters Cath Church<br>Religious Organizations                                                  | (419) 738-7308<br>200 E Harrison St    |                                                                                                    | Catholic Church Near Me Masjid Ne<br>Dinistan Okuches Near Me Wasiona<br>Churches With Evening Services Monaster<br>Near Me                | iear Me Ma                                                                                                    | es Neer Sundar Night Church Services<br>Near Me<br>Sympogous Neer Me<br>Wiccan Church Near Me                                                                                                    |

- Fill out reviews on Google, Facebook & Yelp.
- Encourage reviews from members & regular attenders (including pictures)
  - Christmas & Easter
  - Outreach events
  - Church Anniversaries
  - New Members Classes

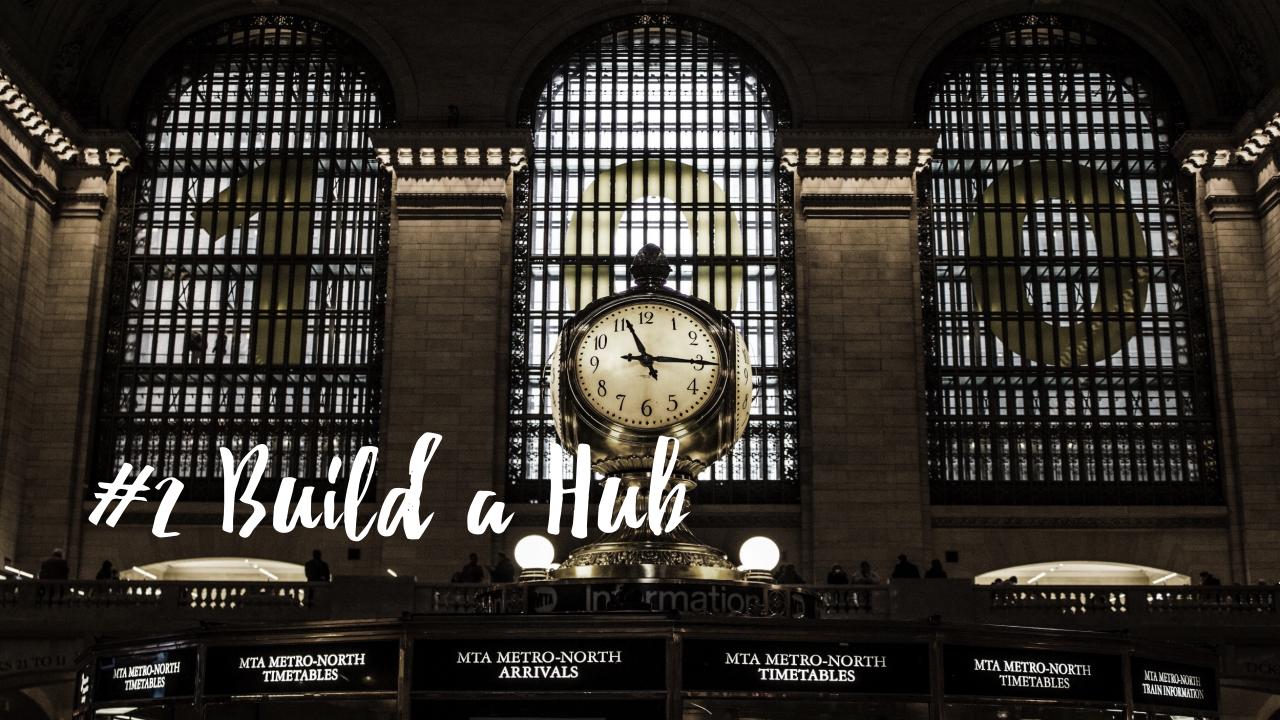

# Building a "Hub" for Communications

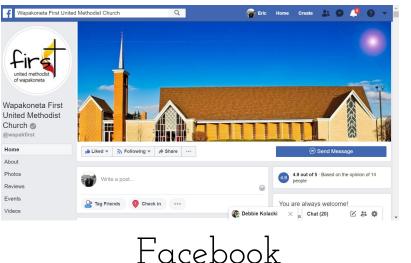

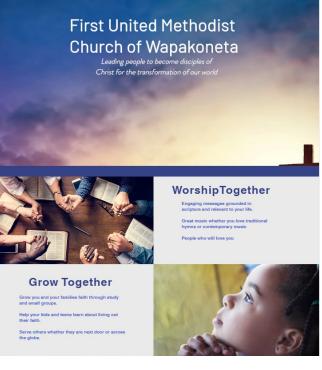

Home About Us Events Our Ministries Resources Contac

Templated Site

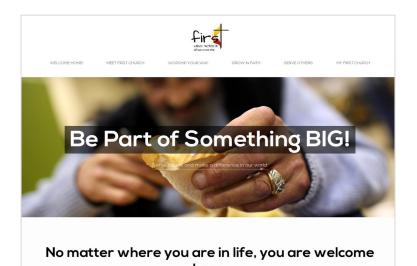

here.

Visiting a church for the first time can be a little scary. People tend to worry about what to wear, what to say and even when to stand or sit down. Do warry, We are a friendly bunch that is just happy to meet you!

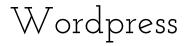

Why use Facebook?

- High traffic site that fits into people's daily habits
  - 66% of monthly **Facebook users** use it daily.
  - Americans spend 58 minutes per day on Facebook.
  - Each visit lasts 8 to 10 minutes.
- The Pros
  - Super easy to set up.
  - Simple to manage
- The Cons
  - Very limited functionality.
  - Limit in SEO.

0

Set up a Facebook Page

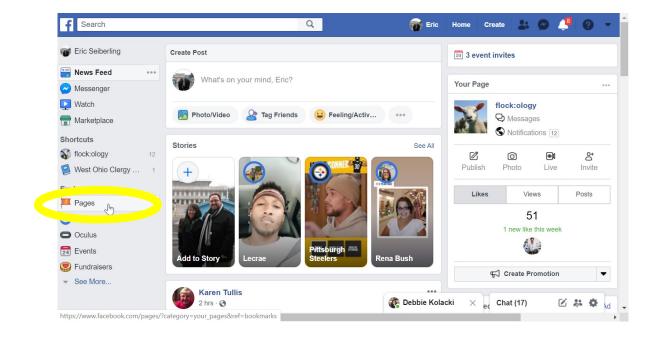

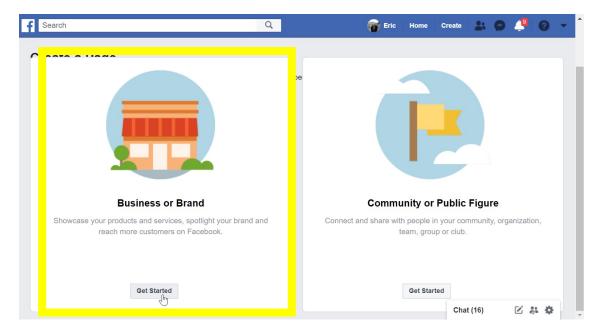

# Feed Your Facebook Page

- Post Daily
  - Announcement of Outreach Events
  - Questions based on Sermon
  - Scriptures
- Facebook loves videos.
- Facebook likes diverse content and discussion.

Templated Website

• 3 Major Providers but there are others including ones specifically designed for churches.

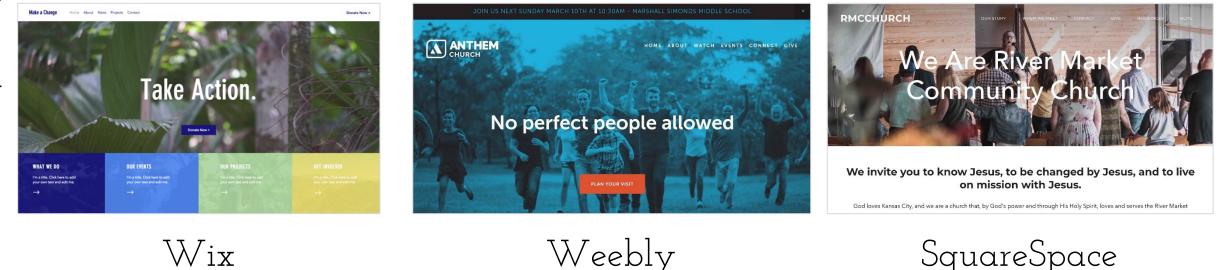

If you want full control & options, use Wordpress. If not, try using a template-based web provider first.

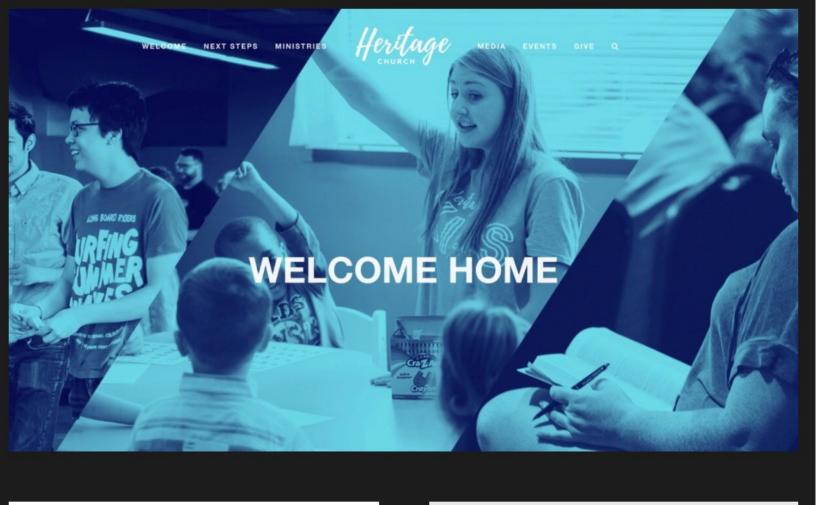

Whether you have been assued druch your entire life or this is your find peak into 3, **Heritage Church** has something for our. We are non-determinational, multipermittient liturah that works to help sequir find and holds. We seek to provide a safe place for previous of all wake of this to expensive to your bicharge through anothers, bibliot community with Ood and others. Regardless of your story, your disuble, or your shuggles; you are wolchner al hintingal for come as you are. We can't with to welcome you home.

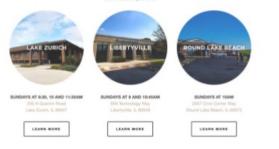

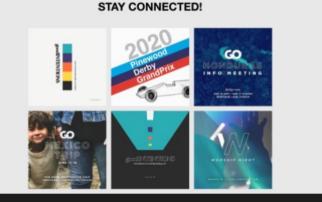

### **Heritage Church**

Heritage Church is a non-denominational, multigenerational church that exists to "help people find and follow God."

While the church serves a lot of different people with 3 locations, their Squarespace website is laser focused on providing 1 online experience for their entire community.

They've organized all their pages into an easy-to-use drop down menu helping visitors and members quickly find the information that are looking for

Source: Church Design Co

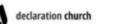

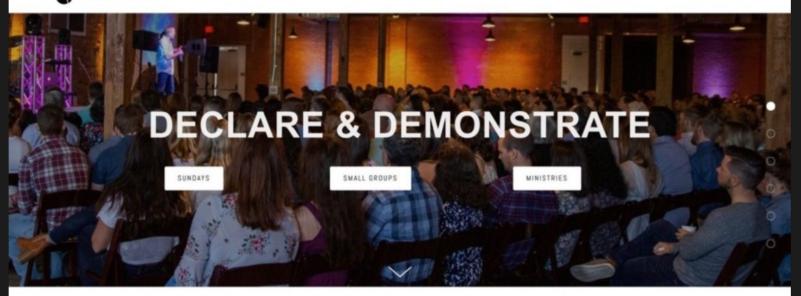

#### OUR VISION

Declaration Church exists to develop disciples who will declare and demonstrate the Gospel to Brvan/College Station and beyond.

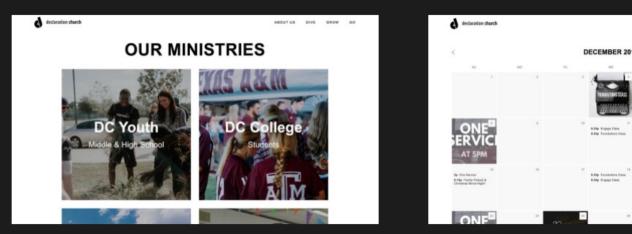

### **Declaration Church**

Declaration Church is on a mission to make disciples who are ready to declare and demonstrate Jesus to the world.

Their Squarespace website is a great example of minimalistic web design in action. They use simple navigation, authentic photography, and plenty of "white space" to share their mission on every page.

Source: <u>Church Design Co</u>

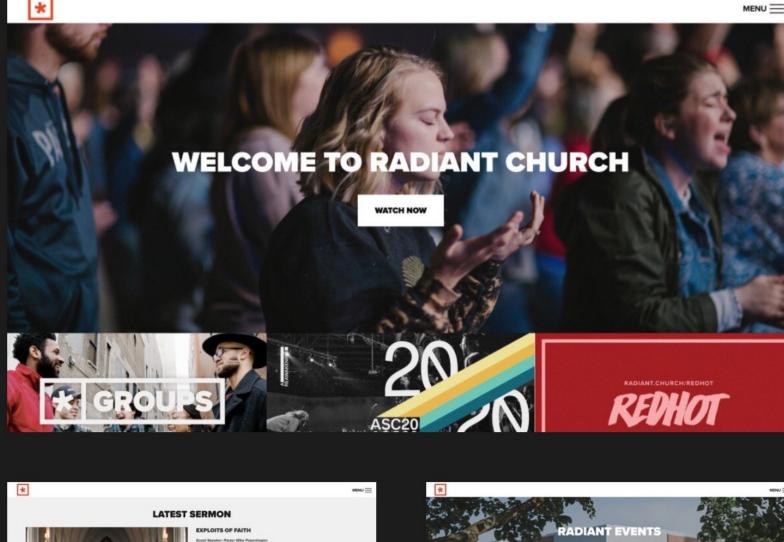

0

### **Radiant Church**

Source: Church Design Co

It's easy to mistake a simple website as boring, but Radiant Church makes simple look vibrant and fun!

Their Squarespace website features colorful images and bold fonts throughout. From displaying sermons to presenting events, it's a great reminder that you're allowed to have some fun with your online presence.

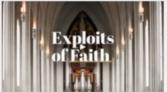

SERVICE TIMES

WATCH MORE

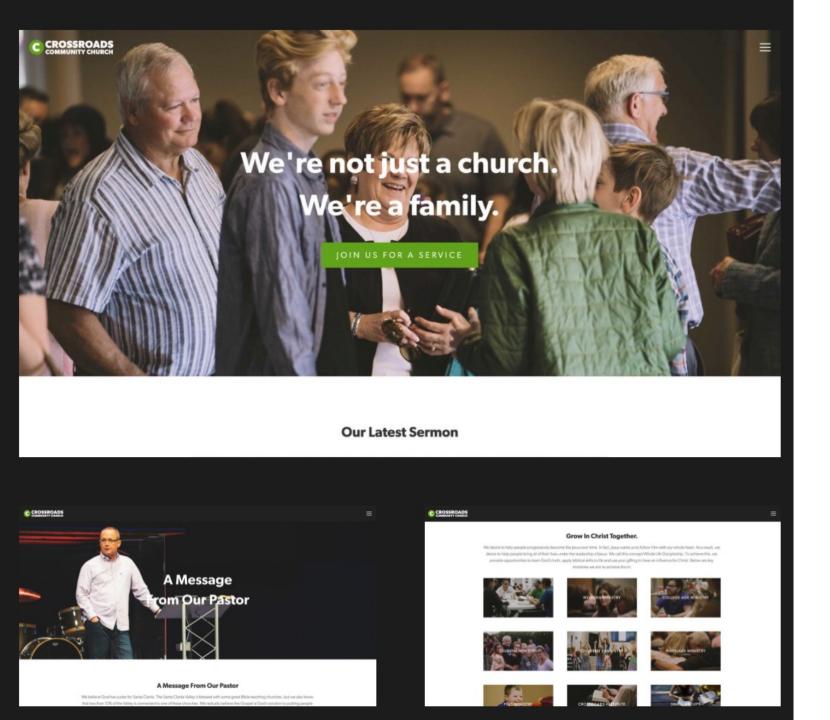

### Crossroads Community Church

Crossroads Community Church is one of the best church Squarespace websites and is an example to model other church websites after.

They've kept a consistent image tone throughout every page with green accents to match the church's brand. Overall, the website uses a combination of casual writing with friendly photography to create an authentic and welcoming vibe.

Source: Church Design Co

# Basic Outline to Build A Website:

- Brainstorm a URL and see if it is available. Make sure it is memorable and relevant.
- Spend time looking at church websites and discover what your team likes and hates.
- Make a decision on what web approach you want to take. (Facebook, Wix, Weebly, SquareSpace, Wordpress, etc.)
- Other than Facebook, find a good template. Do the research here!
- Brainstorm a list of questions people will ask when they are looking for a new church home. (What will they search on in Google?)

http://www.flockology.com/2012/01/laying-thefoundationcreating-the-sitemap-for-your-website.html

# Basic Outline to Build A Website:

- Build a sitemap on paper before attempting to do it digitally.
- Define what is needed for each page (copy, pictures, etc.)
- Assign an owner for each page and ask them for:
  Title
  - Body Copy (and suggested length)
  - Pictures
- Collect everyone's input and have ONE EDITOR put it is a consistent tone and appropriate length.
- Edit copy to reflect key words of what people will search on.
- Build the site, test and refine.

- Tips for Squarespace Websites
  - Set styles before you start building your site (logs, colors, fonts, pattern, layouts) by building a moodboard in Canva.
  - Write out your color codes & fonts.
  - Write your copy out first
  - Optimize & rename your images for SEO before uploading
  - Gallery blocks over image blocks wherever possible
  - Use the duplicate feature for similar layouts.

### Tips for Squarespace Websites

Look for plug-ins the provide the functionality you want.

- <u>Design Enhancements using Plugins</u>
- <u>Embedding Planning Center</u>
- Worship Service <u>Countdown Timer</u> with Squarepaste
- Additional Plugins: <u>30+ Super Helpful Squarespace Plugins to Enhance Your Website</u>

### Find tutorials and support on-line

- <u>30+ Best Squarespace Tutorials And Tips From The Experts</u>
- <u>Squarespace support page</u>
- <u>Squarespace live chat and email support</u>

# #3 get Found

© 2022 Broken Sheep LLC. All rights reserved.

# Make Sure Google Can See You

- Visit Google.com
- Type "site:[domain.com]"
  - don't include any extra spaces, the http:// or www.
  - a search of this type for Broken Sheep would look like site:brokensheep.com

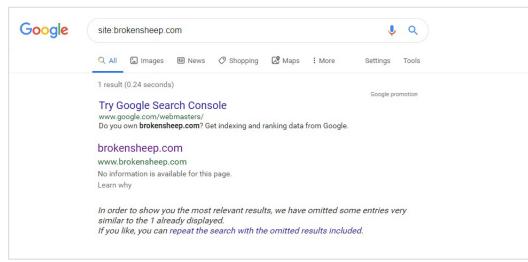

Brokensheep.com = listed but not great.

Google site:flockology.com

Q All 🖾 Images 🖾 News 🧷 Shopping 🕼 Maps | More Settings Tools

About 175 results (0.25 seconds)

Google promotion

J Q

Try Google Search Console www.google.com/webmasters/ Do you own flockology.com? Get indexing and ranking data from Google.

flock:ology - Exploring church strategy, organization and ... https://www.flockology.com \* Exploring church strategy, organization and marketing with the belief that 1+09.

Page 3 of 12 - Exploring church strategy ... - flock:ology www.flockology.com > page \* Exploring church strategy, organization and marketing with the bailef that 1>90.

Page 2 of 12 - Exploring church strategy ... - flock:ology

www.flockology.com  $\circ$  page  $\star$  Exploring church strategy, organization and marketing with the belief that 1+99.

Page 12 of 12 - Exploring church strategy ... - flock:ology

www.flockology.com  $\circ$  page  $\star$  Exploring church strategy, organization and marketing with the belief that 1>99.

Connect - flock:ology

www.flockology.com > connect-html + 0. Connect. If you went to skip the intro and get to it, here is the link to the book... Download Flockology – Connecting with Your Community. Over the past four ...

The mistake of trying to achieve 100% perfection - flock:ology

www.flockology.com  $\times$  2013/02  $\times$  perfection  $\star$ Feb 28, 2013 - The desire to achieve perfection can sometimes lead us to inaction. Can we engage the world authenticely and then let God's grace perfect it?

#### flock:ology Archives - flock:ology

www.flockology.com > tag > flockology \* A new beginning on church renewal. While it may seem odd, fall always seems like a time for new beginning for me. When is see the leaves fail, I see an ending ...

#### humor Archives - flock:ology

www.flockology.com < tag < humor \* Hijacking pop culture...does it work? Many churches try to copy pop culture in their communication. Is this effective? What can we learn from pop culture trends ...

#### obey Archives - flock:ology

www.flockblogy.com > tag + obey Stay top of mindi State your ceiling in 5 to 8 words. Many churches are going through their annual planning process to make a "Angdom-difference" in their ...

#### tips Archives - flock:ology

www.flockology.com > tag > tips \* What can an airline video can teach church communication? Meshable is often a wonderful place to find fullotis of insights for churches that we never could guite ...

flockology.com = pretty strong.

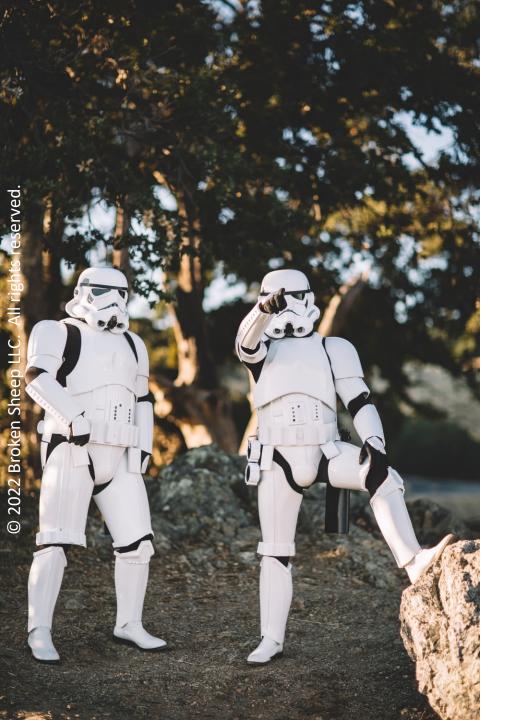

# Search Engine Optimization: Pointing People to Your Site

- Put your address everywhere on your site. Main page, footer, in even in blog posts.
- Embed a Google Map in the contact page of your website.
- Cross-link "internal" articles inside your website.
- Make sure you have a blog on your site. Post all of your newsletter articles as individuals posts and then repost on all social media sites.
- Build a communication plan to regularly post on your "hub."

# Let's Chat!

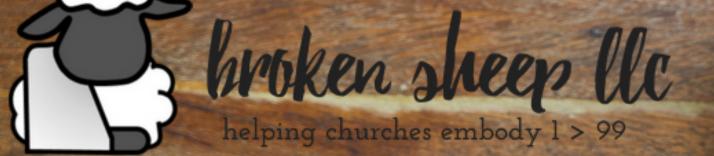

# Eric Seiberling ericabrokensheep.com

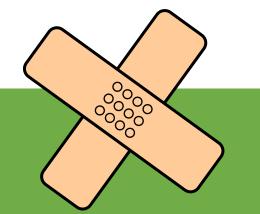

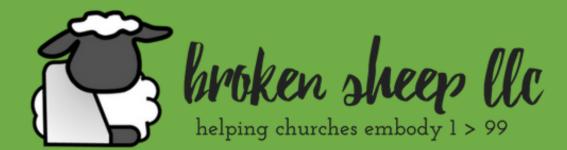

### www.brokensheep.com

© 2022 Broken Sheep LLC. All rights reserved. Photo Credit to Unsplash.com.